## GET http://IP-:8888/GotoArchive

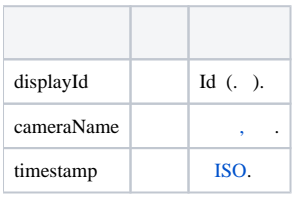

 **:**

GET http://127.0.0.1:8888/GotoArchive?displayId=\\.\DISPLAY2&cameraName=hosts/SERVER1/DeviceIpint.1/SourceEndpoint.video:0:0&timestamp=2017-04-07T00: 00:00.000

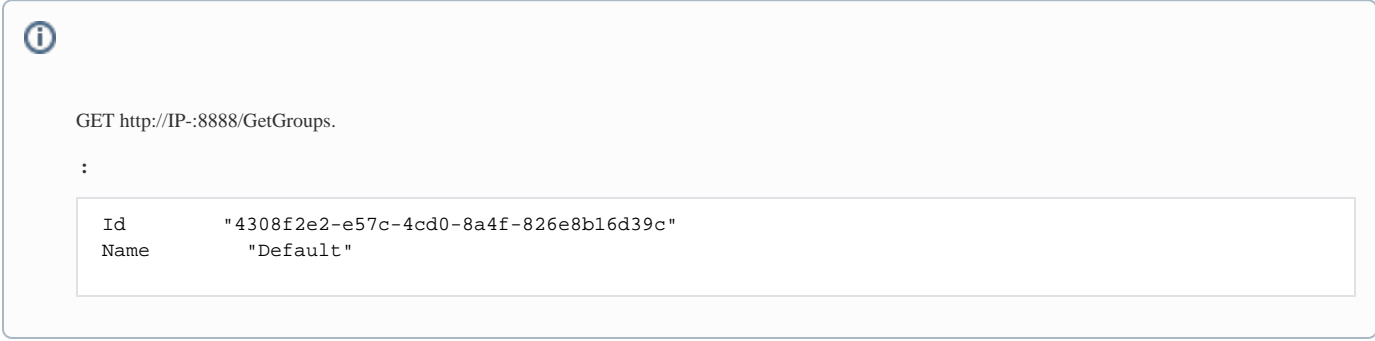